## Documenting Referrals for Early Intervention and Child Find Using UNITY's Service Array (CP067)

These referrals must be entered on the <u>Service Array</u> page as this is where the NCANDS extract is going to get the data to report the referral to NCANDS.

On the Service Array page, when entering a new service record for a child (or children):

• The **Type** must be:

Date: 04/12/21

- For Nevada Early Intervention Services (NEIS): "EARLY INTERVENTION"
- o For Child Find: "CHILD FIND"
- The **Referred To** line is not required to be anything specific but, should be:
  - NEIS: "NEVADA EARLY INTERVENTION SERVICES" or NEIS
  - Child Find: The name of the school district or public school the child attends, whichever the referral was made to
- The Referred Date must be completed
- The **Service Began**, **Service End** date, and **Result** should be completed as information becomes available.

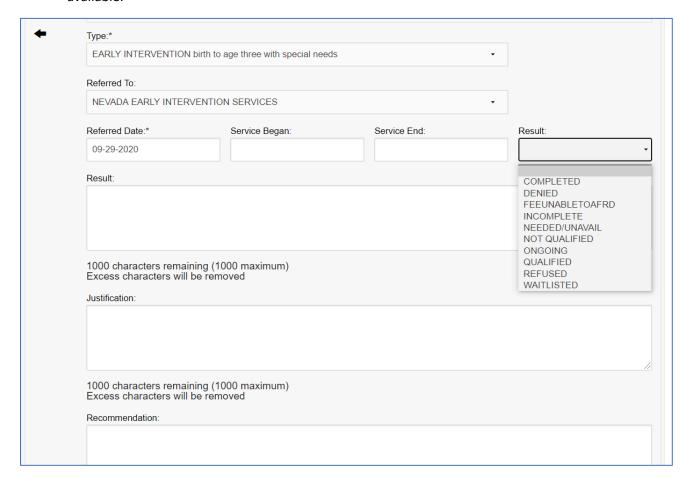